Дизайн обложки Д. С. Агапонова Иллюстрации использованы по лицензии Shutterstock.com

**Учим** таблицу умножения. – Москва : Издательство АСТ, 2019. – 48 c. : ил. – (Учиться только на пятерки!). У92

## ISBN 978-5-17-114014-4

В книгу вошла одна из основных тем, изучаемых в курсе математики начальной школы: "Умножение". В пособии представлена информация об основных законах умножения, на отработку и запоминание правил дано много примеров, веселых задач, интересных упражнений и головоломок.

Все задания представлены в игровой форме, что делает процесс обучения занимательным и интересным. Издание адресовано учащимся начальной школы. Подходит для дополнительного образования в школе и дома.

> **УДК 373:51 ББК 22.1я71**

ISBN 978-5-17-114014-4 © ООО «Издательство АСТ», 2019

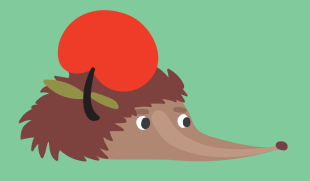

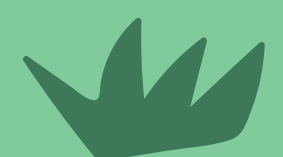

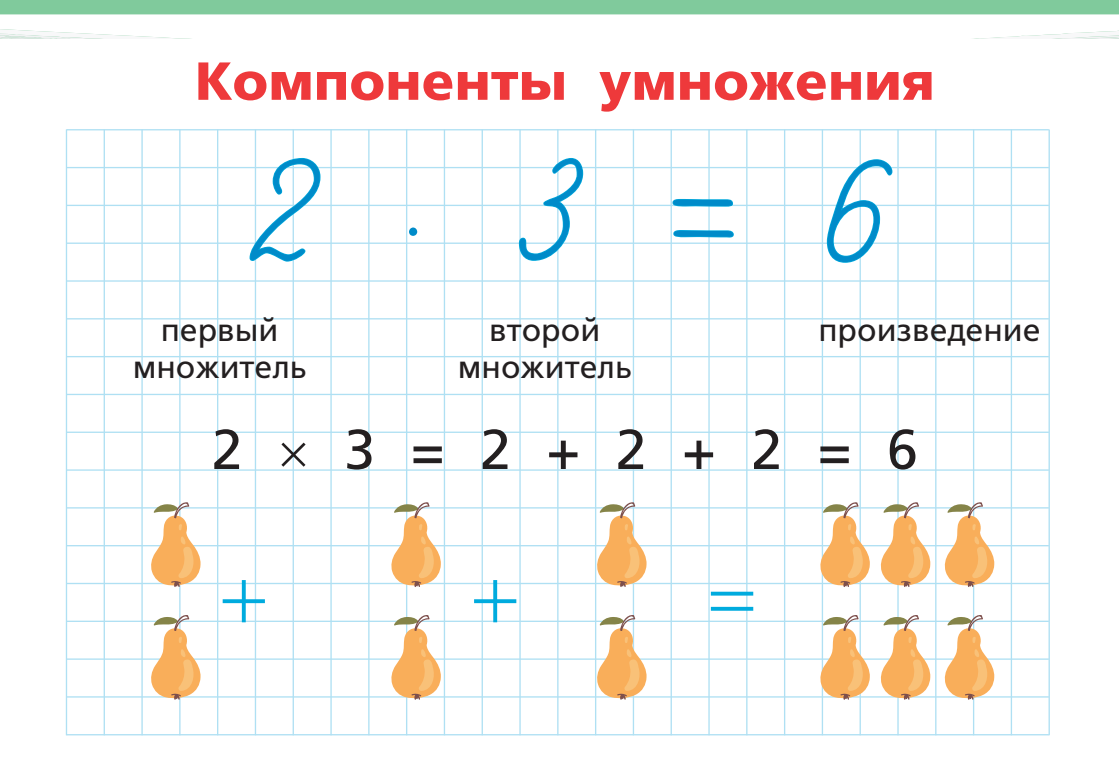

## Главные законы умножения:

1. Любое число, умноженное на 0, даёт 0:

 $3 \cdot 0 = 0$ 

2. При умножении любого числа на 1 мы получаем то же число:

 $2 \cdot 1 = 2$ 

3. При умножении какого-либо числа на 10, получаем то же число, но с добавленным справа нулём:

 $4 \cdot 10 = 40$ 

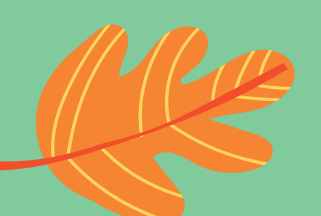

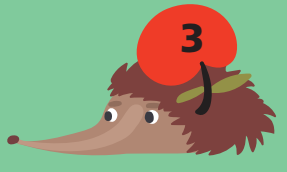

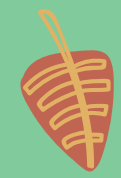

4. От перемены мест множителей произведение не меняется:

 $5 \cdot 6 = 6 \cdot 5 = 30$ 

5. Перемножая множители, можно их группировать в любом порядке:

 $(3 \cdot 2) \cdot 5 = 3 \cdot (2 \cdot 5)$ 

**В запоминании таблицы умножения тебе поможет таблица Пифагора!**

## **Таблица Пифагора**

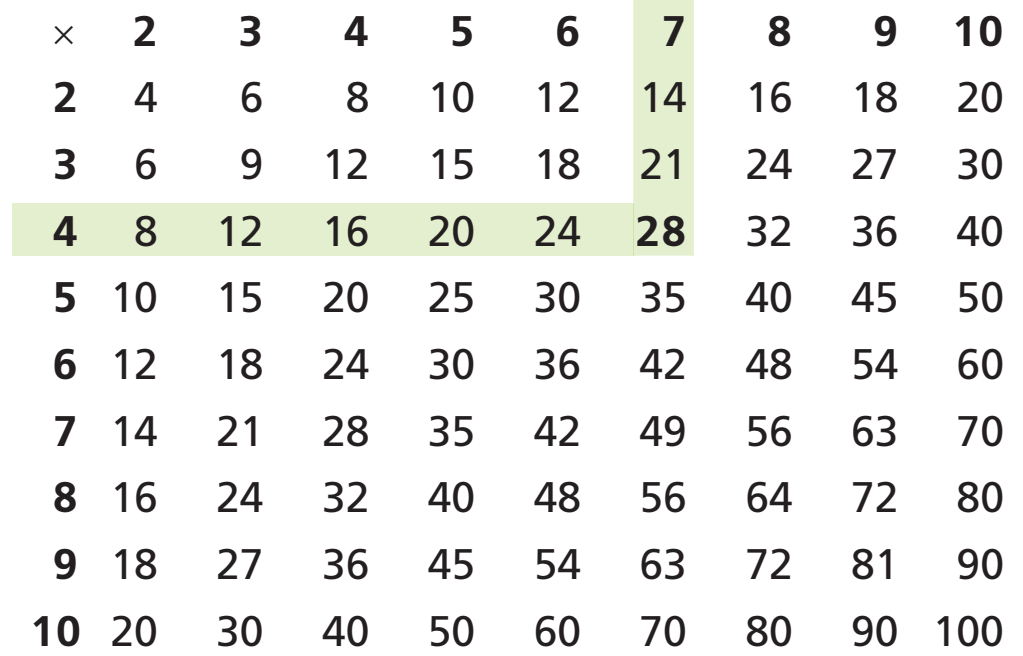

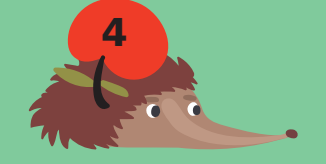

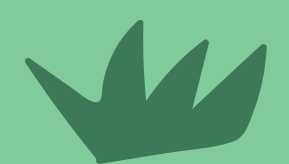

Чтобы узнать результат умножения 4 × 7 в таблице Пифагора, нужно найти четвёрку в левом столбце и семёрку в верхней строке, а затем провести от 4 горизонтальную линию, а от 7 - вертикальную. Клетка, на которой линии встречаются, является произведением этих чисел (в нашем случае это 28).

- 4 множитель
- 7 множитель
- 28 произведение

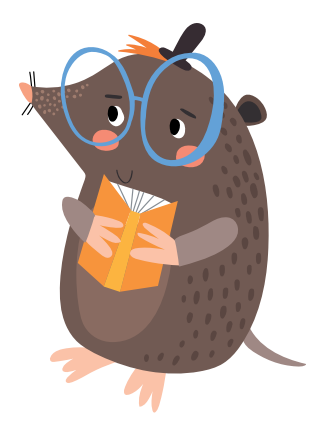

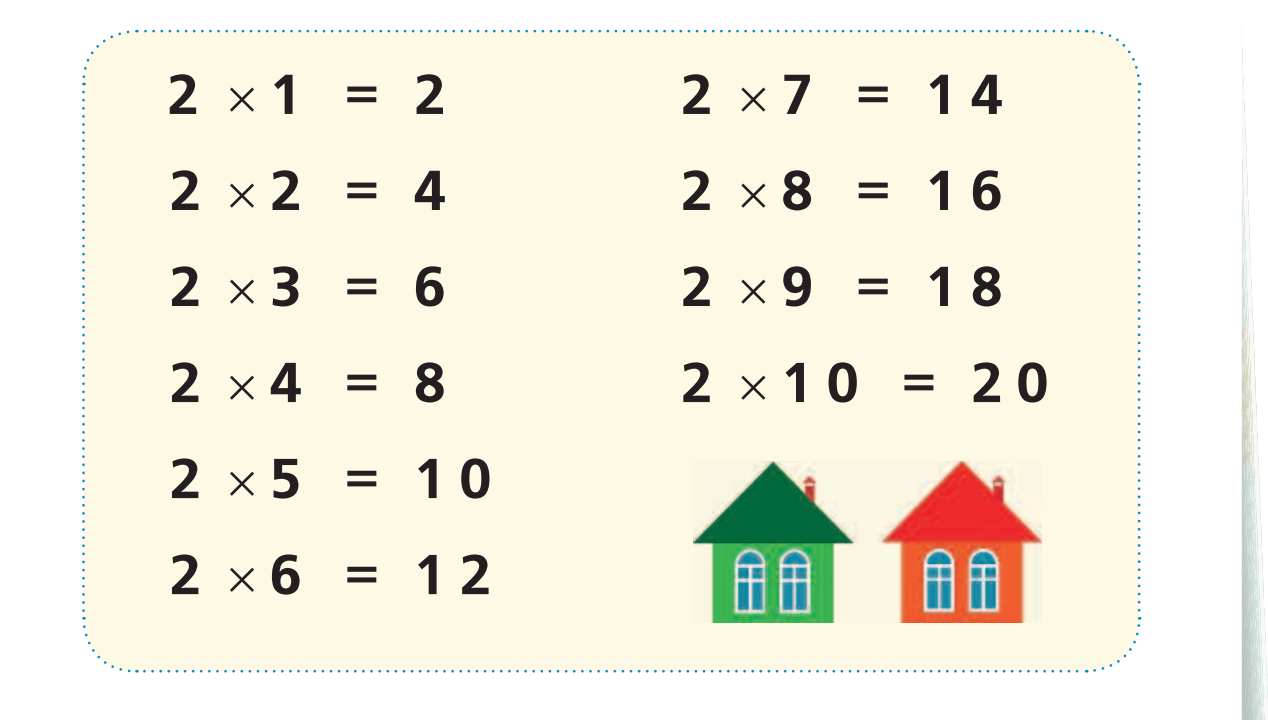

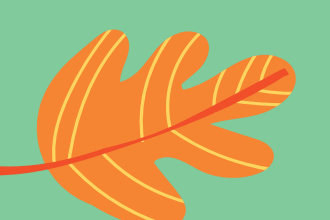

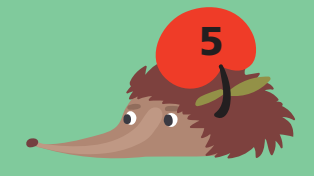

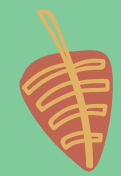